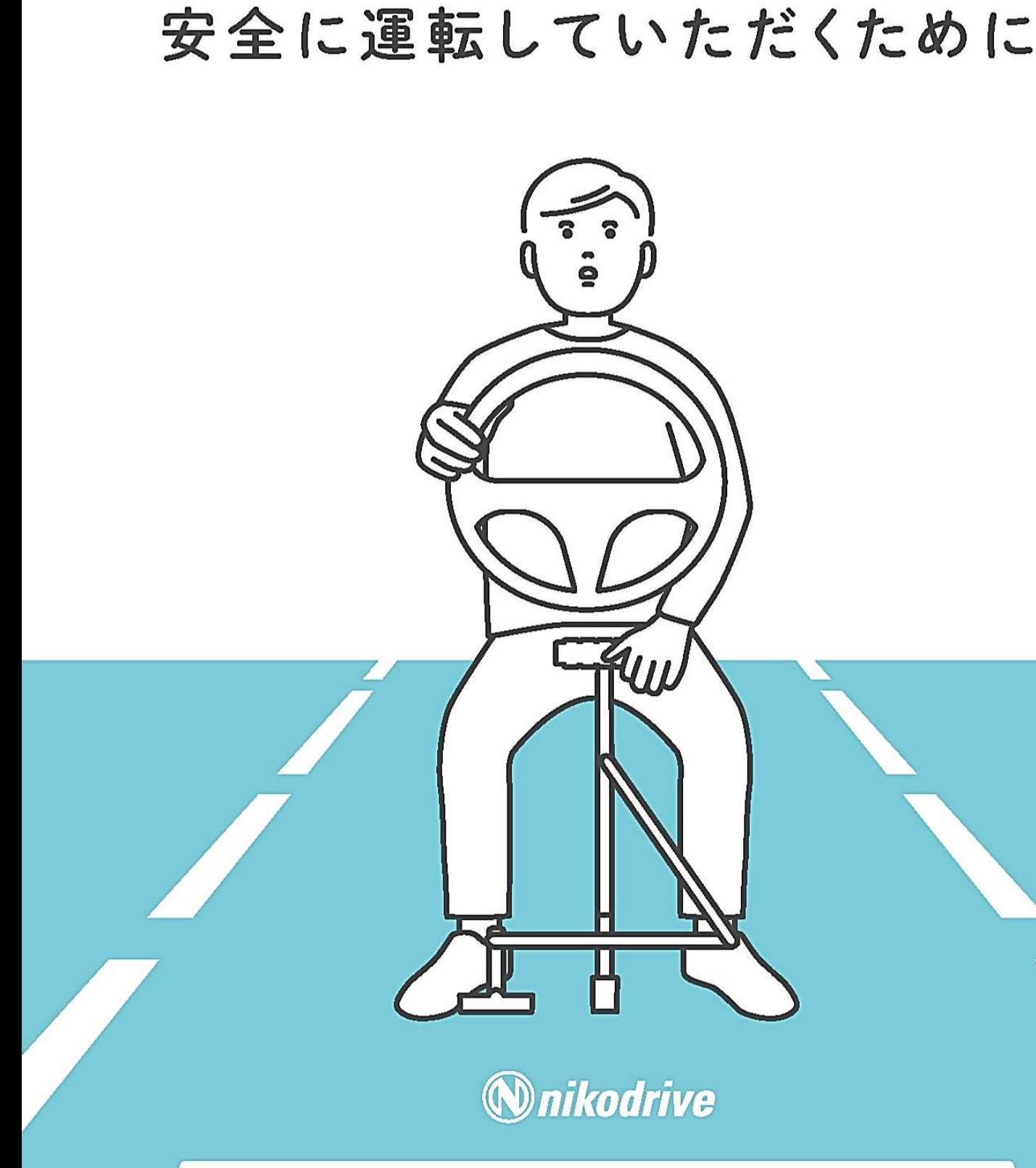

ハンドコントロールで

HANDCONTROL DRIVING GUIDE

本製品のご使用にあたっては必ず取扱説明書をお読みの上、正しく安全にお使いください。

**INDEX ⊩** 

# はじめに

身体障がいをもった方が自動車を運転出来るようになる事でその方の人生は劇 的に変わります。今までは非常に高かった下肢障がい者の自動車運転の敷居 を下げることが出来たらとの思いで、手動運転の普及活動をしております。 このハンドコントロールの運転の手引きが下肢に障がいをもった方々やご家 族、医療や自動車に携わる方々に安心、安全にご利用いただくために役立てて いただければと思いますので是非ご活用くださいませ。

株式会社ニコ・ドライブ 代表取締役社長 神村浩平

# 目次

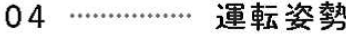

- 07 …………… クリープ現象の使い方
- 08 …………… ハンドルの操作
- 09 …………… レバーの操作
- 10 …………… シフトチェンジの操作
- 11 …………… 一時停止、信号での停止

# 安全に関する表示について

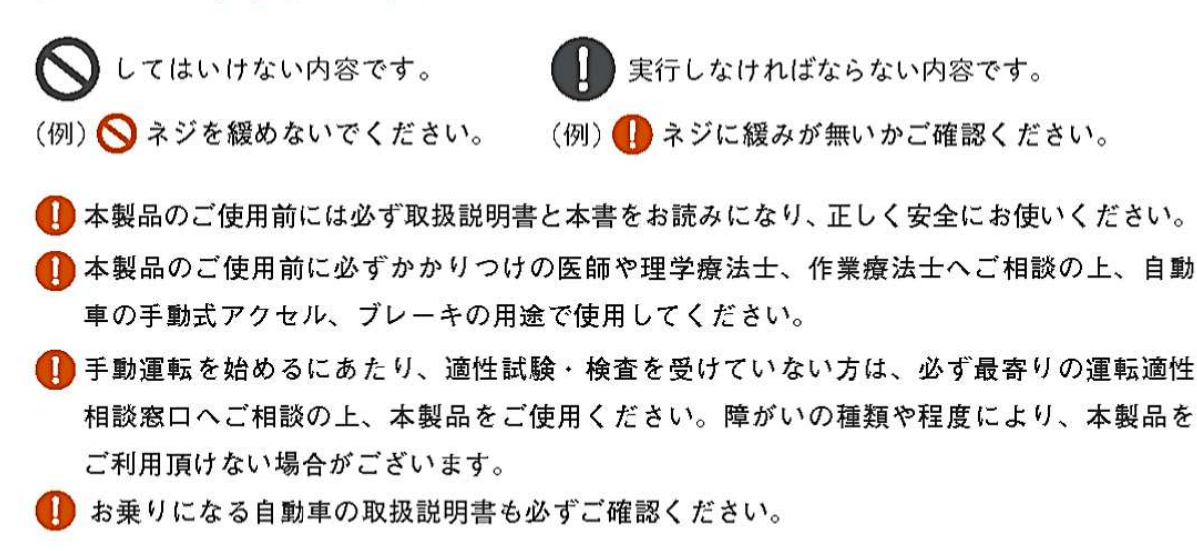

#### **HANDCONTROL DRIVING GUIDE**

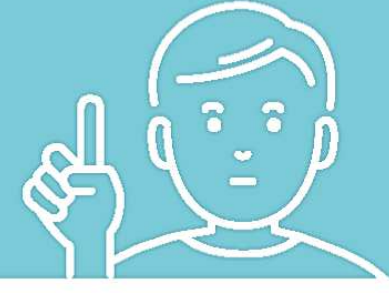

運転姿勢を 整えましょう。

ハンドコントロールを利用して自動車を運転する際、運転者は左手 でハンドコントロールを、右手でハンドルを操作します。手動式ア クセル・ブレーキ装置を初めて使う方も、すでに運転の経験があ る方も、自分の体格や障害、自動車の構造を把握して適切な運転 姿勢を探しましょう。

運転中に正しい姿勢を保つ事は、安全運転の第一歩です。

1 運転姿勢の確認は、自動車のエンジンを切った状態で、シフトレバーがパーキングに入っ ている事を確認してから行ってください。

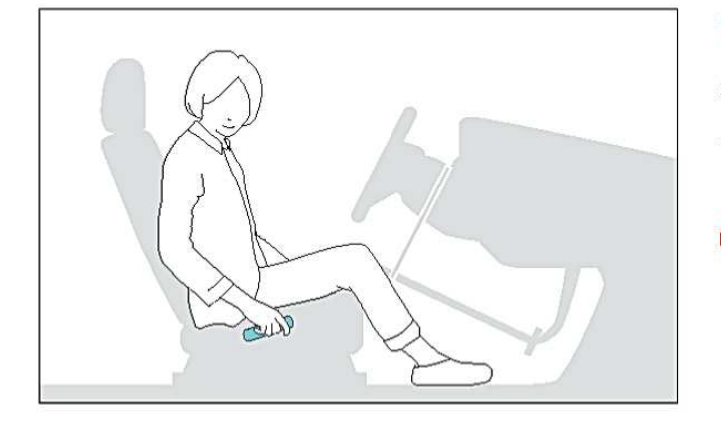

# 背もたれの角度を調整する

運転席に深く腰かけます。腕や手を使わなくても 座位が保持できる角度に背もたれの角度を調整し ます。

◯ 背中が背もたれに付いていない前傾姿勢での運転は お止めください。誤操作や事故の原因になります。

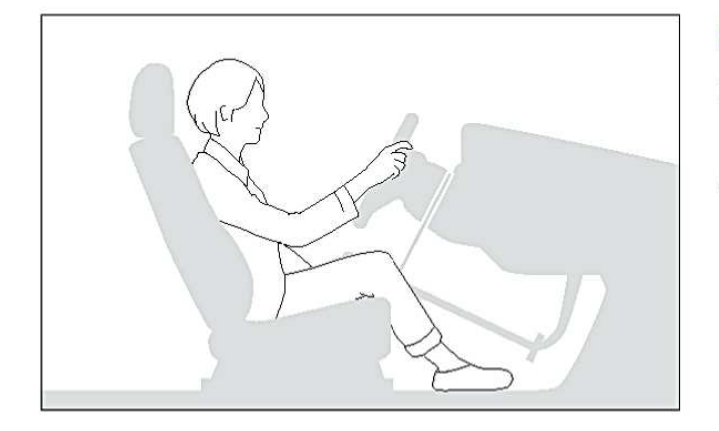

## 運転席の前後位置を調整する

右手でハンドルを握ります。ハンドルが楽に回せるよ うに、肘が少し曲がる位置に合わせて、運転席の前後 位置を調整します。

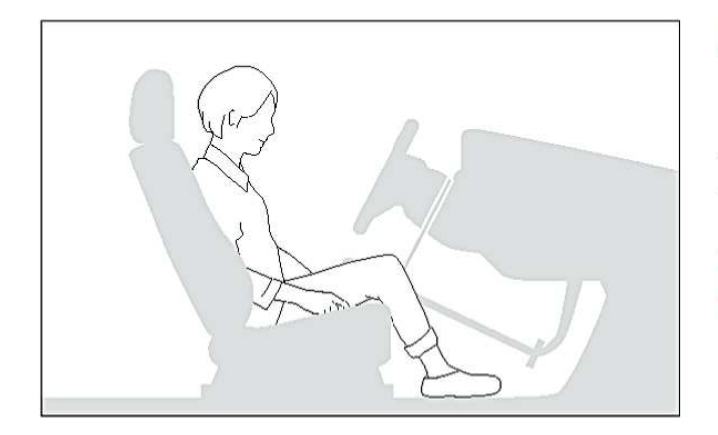

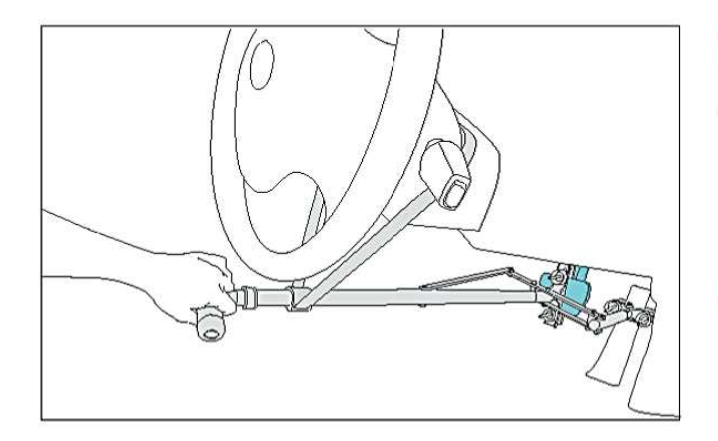

## 足の位置を確認する

ハンドコントロールの可動部に足が当たらないよう、 足の位置を調整します。万が一、足が接触したまま操 作した場合、思わぬ誤作動による事故や、衣服の傷の 原因にもなり危険です。

●痙性や痙縮などの理由により、可動部に足が当 たってしまう場合は、運転前に必ずかかりつけの 医師や最寄りの適性相談窓口へご相談ください。

## ブレーキ操作を確認する

左手でハンドコントロールのブレーキをいっぱいに強 く踏み込めるかを確認します。ブレーキを踏みこんだ 際に背中が背もたれから離れてしまう場合、ハンドコ ントロール本体の長さを調整しましょう。

● 取扱説明書の内容を必ずご確認ください。

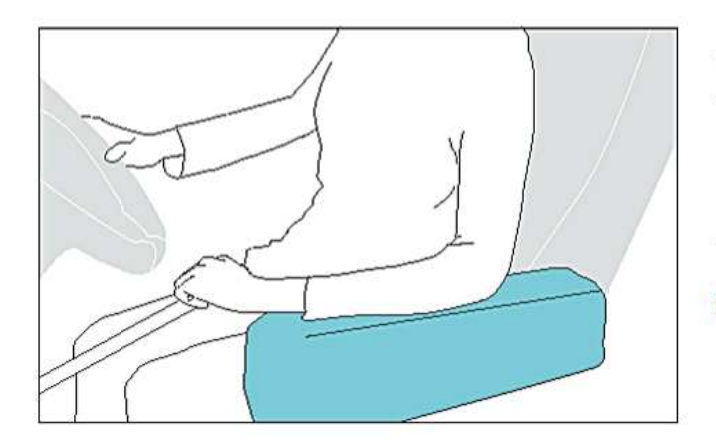

#### 肘掛けを活用する

体幹障害のためカーブの運転が不安な方は、運転席 にひじ掛けが付いた自動車を選ぶようにしましょう。 長距離運転の際も、アクセル操作中に肘掛けに腕を 置くことで疲れにくくなります。

△ 運転中、ハンドコントロールに体重をかけて体 を支えないでください。思わぬ誤作動を引き起 こし、事故や怪我の原因になります。

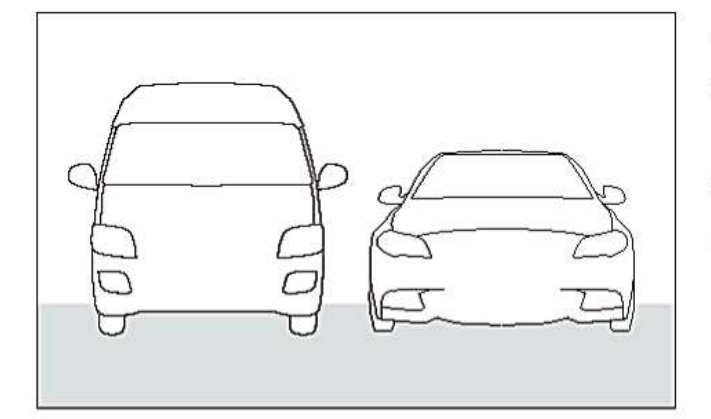

#### 座位バランスを保持する

右左折時やカーブの走行中、身体に対して横向きにか かる遠心力 (横G) により座位保持が難しい方は、運 転席の位置が低い自動車をお選びになるか、肘掛けや 太ももで座位バランスを取って下さい。

#### 運転に不安があるなら、教習所へ

運転姿勢が不安な方は、必ず下肢障害者教習を実施している自動車教習所やリ ハビリ病院で、有料のペーパードライバー講習を受講して下さい。 株式会社ニコ・ドライブのホームページでは下肢障害者教習のためにハンド

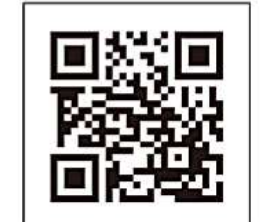

コントロールを用意している自動車教習所の一覧をご確認頂けます。 WEB http://nikodrive.jp/

#### **HANDCONTROL DRIVING GUIDE**

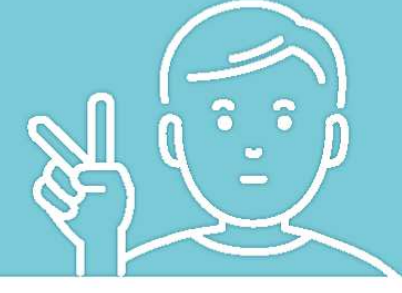

運転のコツを 掴みましょう。

自動車の運転に際しては、自動車本体の取扱説明書、手動式アク セル・ブレーキ装置本体の取扱説明書をお読み頂くほか、交通法 規を守って安全運転を心がけてください。

- ▽運転時は、十分な車間距離を保ちましょう
- √一時停止などの交通法規を守りましょう
- ■ミラーや窓からの目視による安全確認をこまめに行いましょう
- ■長時間運転したら適度に休憩しましょう

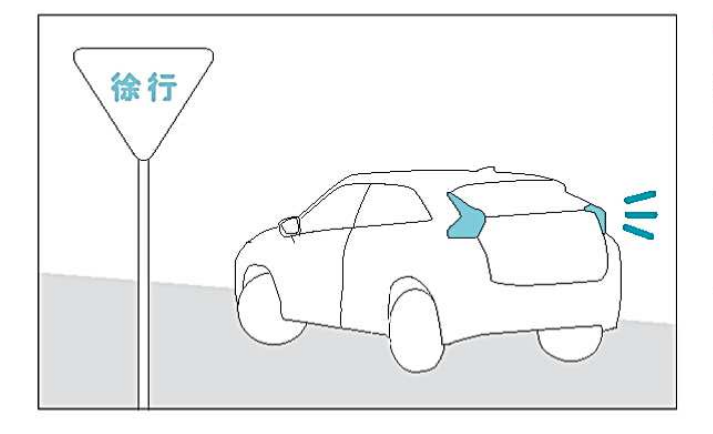

## 徐行の方法

徐行時には、ブレーキを操作しながら速度を調整して ゆっくりと進みます。アクセル操作(ハンドコントロー ルを引く動作) よりも、ブレーキ操作(ハンドコント ロールを押す動作)を優先すると、微速走行やハンド ル操作を行いやすくなります。

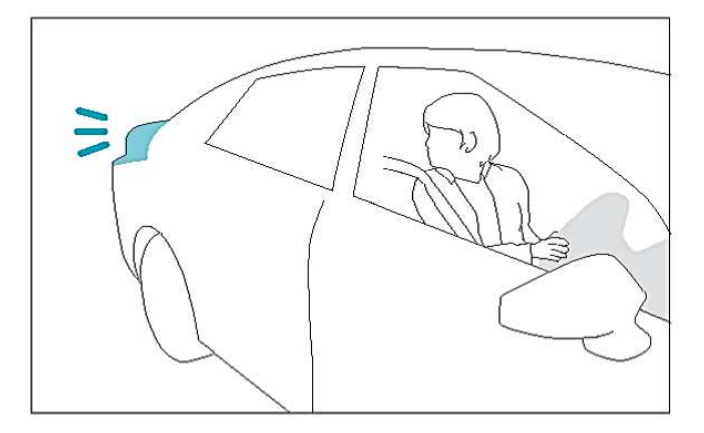

#### 狭路の走行や後退

狭路の走行や、後退時には、自動車のクリープ現象と、 ブレーキを活用します。ブレーキをこまめにかけて低 速度を維持しながら、ゆっくりと自動車を前進させま す。

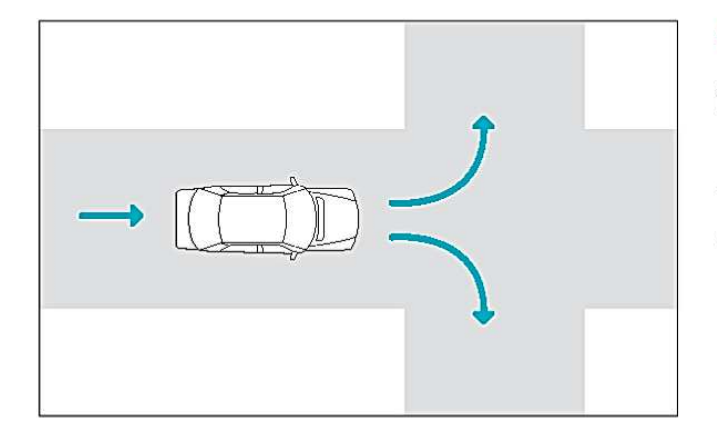

#### 低速走行のポイント

低速であっても、右左折時には周囲の状況を確認し、 自動車が進む速度とカーブするためにハンドル操作を するタイミングのバランスを取るように意識して下さ  $\mathbf{U}^{\bullet}$ 

クリープ現象とは

クリープ現象とは、オートマチック車でエンジンがアイドリング状態にある時、シフトレバーがパーキ ングやニュートラル以外の位置にあると、アクセルを踏まなくても車がゆっくりと動き出すことを言い ます。

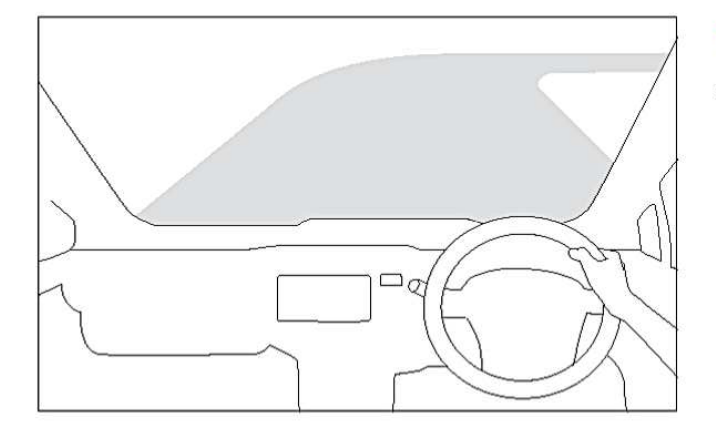

# 右左折やカーブに入る前に

視界を前方に向け、曲がるカーブに必要なハンドル の操作をイメージし、右手の位置をあらかじめ調整 します。

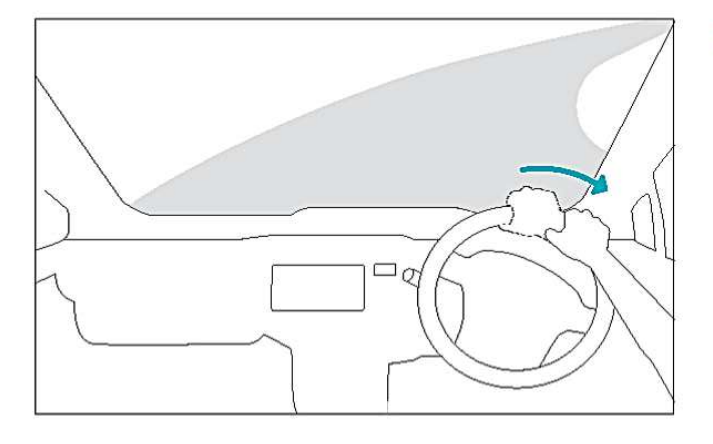

## スピードとハンドル操作の調整

自動車が安全にカーブを曲がれる速度を調節し、ハン ドルを旋回しながら前進します。

※交差点の右左折や駐車時などでは、両手を使用し たハンドル操作と比べて難しさを感じる可能性があ ります (個人差があります)。自動車が進行する速度 と、ハンドル操作のタイミングやまわす角度のバラ ンスを取るように意識してください。

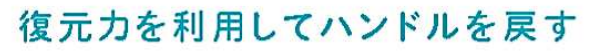

カーブの終わりが沂づいたら、車体がまっすぐになる まで、ハンドルを握る力を弱めます。ハンドルが自然 に戻る力 (復元力) を利用します。

- - △ ハンドルを内側から握る内かけハンドルでの運 転はお止めください。予期せぬ動作や怪我を引 き起こす可能性があります。

レバーの操作

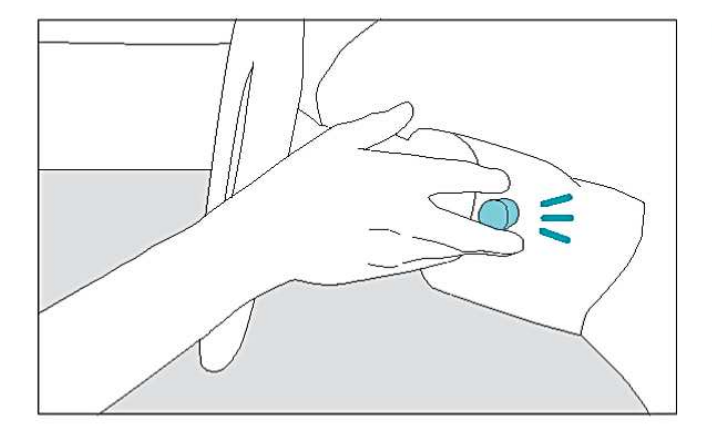

#### ウィンカースイッチを操作する

右左折時や車線変更時には、車両のウインカーレバー を使用します。ウインカーを操作する際には、ハンド ルを持つ右手の指で操作してください。

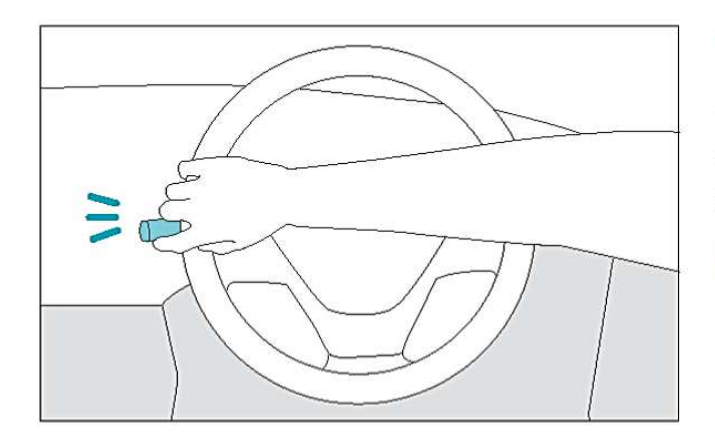

#### ワイパースイッチを操作する

雨天時、ワイパーレバーを操作する場合は、停車中に 操作するか、右手を滑らせるようにハンドル沿いに移 動させて指で操作してください。

● 運転前に、お乗りになる自動車の取扱説明書を ご確認ください。日本製の自動車と外国製の自 動車では、ウィンカーレバーとワイパーレバー の位置が逆になっている場合があります。

#### エンジンブレーキとベーパーロック現象

エンジンブレーキとは、自動車の走行中にアクセルペダルを離すことによって起こる制動作用のことを 言います。エンジンの回転が落ち、摩擦や抵抗が生じて自動車を制動します。 ベーパーロック現象は、高速走行時に急にブレーキをかけたり、長い坂道でブレーキを使い過ぎること で発生します。エンジンブレーキとフットブレーキを使い分けするように心がけましょう。

# シフトレバーの操作

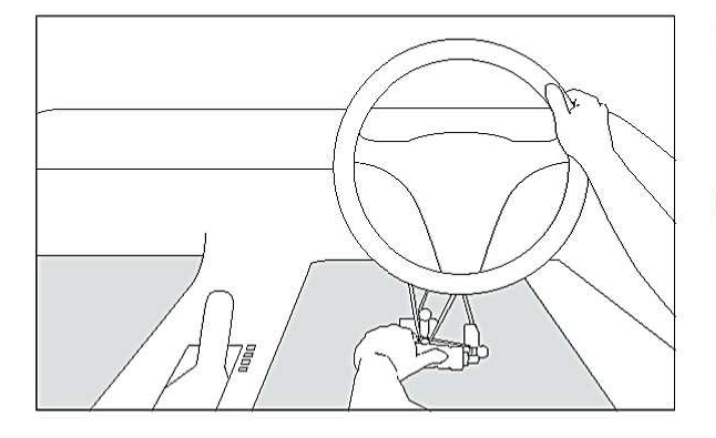

# ブレーキを操作する

ハンドコントロールのグリップを左手で持ち、ブレー キを操作します。

● シフトレバーの操作方法については、お乗りに なる自動車の取扱説明書を必ずご確認ください。

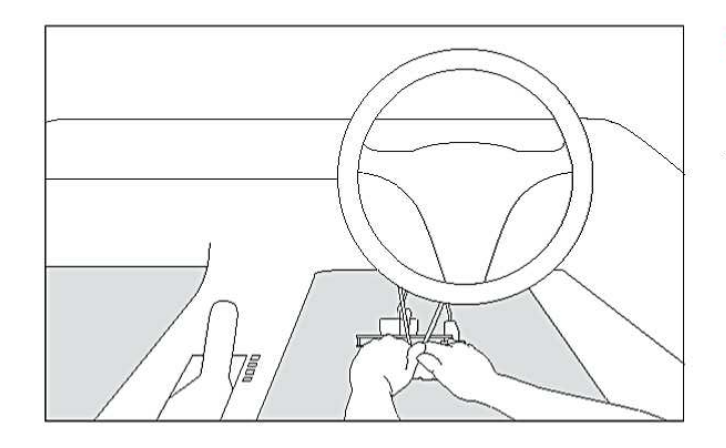

#### グリップを持ち替える

グリップを右手に持ち替え、ブレーキをかけ続けて左 手を離します。

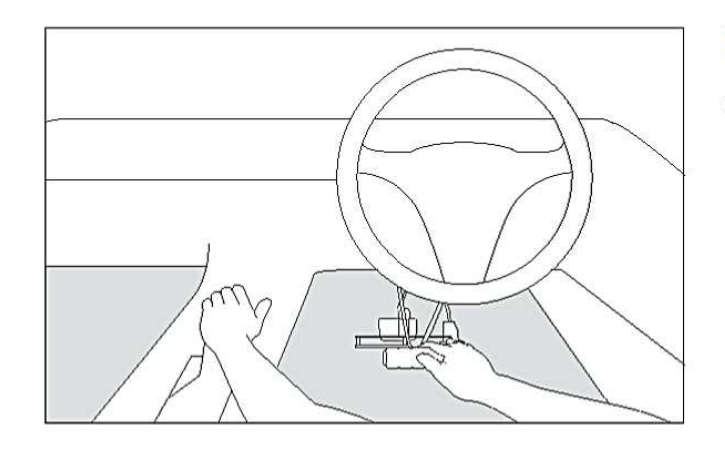

## シフトレバーを操作する

右手でブレーキを操作したまま、左手でシフトレバー を握り任意のシフトに入れます。

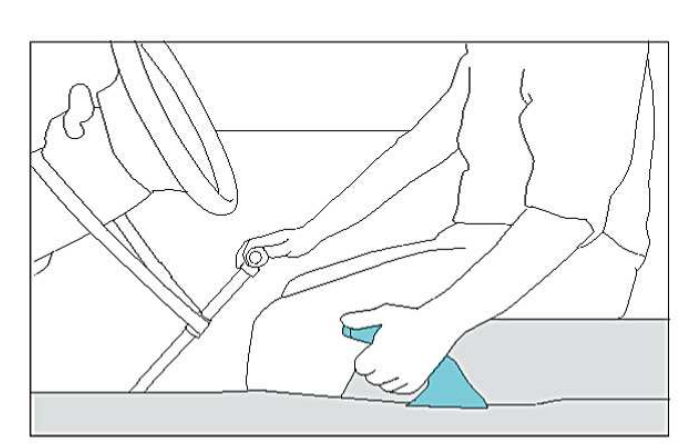

# サイドブレーキを操作する サイドブレーキを操作する場合にも、ハンドコント

ロールを右手に持ち替えて操作します。

# 信号待ち・渋滞中の停車

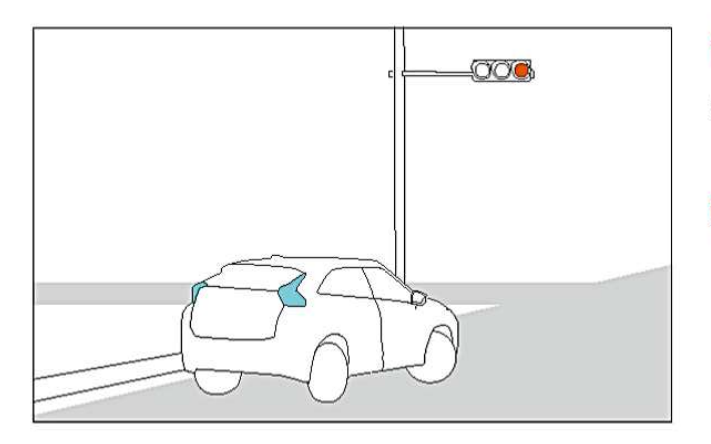

#### 信号待ちをする

赤信号での停車中や、渋滞中の停車中は、左手でブ レーキ操作をし続けてください。

◯ サイドブレーキ、シフトレバー操作によるP (パーキングレンジ)を使用し、自動車が完全に 停止している事を確認するまで、ハンドコント ロールから手を離さないでください。

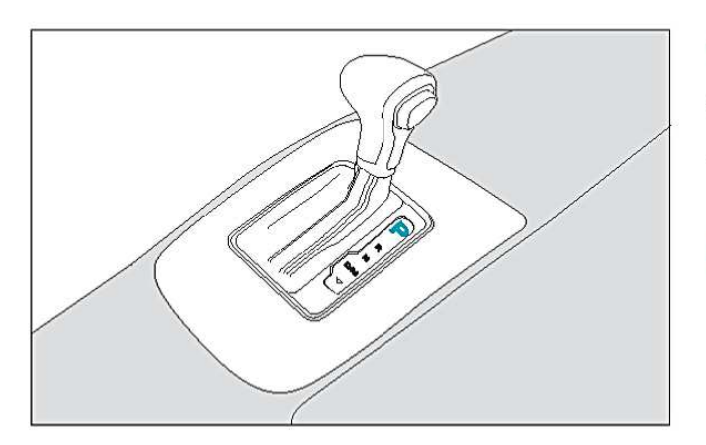

#### 停車時間が長い場合

停車時間が長くなる場合には、シフトレバーをパー キングの位置に入れ、サイドブレーキをかけてくだ さい。

- 停車後、再び発進する際には、必ずサイドブレー キを解除し、シフトレバーをD (ドライブレン ジ)にしてください。
- **サイドブレーキや P (パーキングレンジ) にし** ている状態でも、すぐにハンドコントロールの 操作を始められる姿勢を保ってください。

#### 自動車の機能を活用しましょう

自動車の中には、一時停止や信号待ち時のブレーキ操作をアシストする機能を搭載しているものがござ います。ボタン式パーキングブレーキやオートマチックホールド機能など、自動車メーカーによって名 称が異なる場合がありますので、お乗りになる自動車の取扱説明書もご確認ください。

Œ

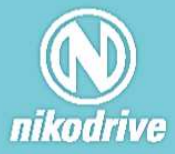

株式会社ニコ・ドライブ

〒 213-0012 神奈川県川崎市高津区坂戸 3-2-1 KSP 西棟 4F NEO G-3

TEL 044-712-7025 FAX 044-712-2807 MAIL info@nikodrive.jp

WEB http://nikodrive.jp/

営業時間 10:00 ~ 19:00 ※土日祝日はお電話のみ承っております。